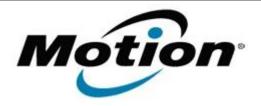

# Motion Computing Software Release Note

| Name                             | SMSC Ethernet for Windows 7 |
|----------------------------------|-----------------------------|
| File Name                        | SMSC_Ethernet_2.5.4.0.zip   |
| Release Date                     | October 11, 2011            |
| This Version                     | 2.5.4.0                     |
| Replaces<br>Version              | All previous versions       |
| Intended Users                   | Motion CL900 users          |
| Intended<br>Product              |                             |
| File Size                        | 1.7 MB                      |
| Supported<br>Operating<br>System | Windows 7                   |

## **Fixes in this Release**

• N/A

#### What's New In This Release

Improved connectivity time.

#### **Known Issues and Limitations**

N/A

## **Installation and Configuration Instructions**

#### To install SMSC Ethernet 2.5.4.0, perform the following steps:

- 1. Download the update and save to the directory location of your choice.
- 2. Unzip the file to a location on your local drive.
- 3. Double-click the installer (.exe) and follow the prompts.

### Licensing

Refer to your applicable end-user licensing agreement for usage terms.